# **Sponsored Programs Management**

#### **Milestones**

- 05/2001 IS-PS 4.62(3)
  - Grants Management Prototype
  - Demo Purposes, No Customer Use
- 05/2002 First Customer Shipment
  - Grants Management can be used by pilots
  - Project Close with SAP PS&E
- > General Availability
  - Fully Integrated with FM

## Sponsored Programs Management The Different Views

**External Sponsor View (Grants)** *Internal* Grantee View (R/3) Grant Grant Fiscal Year Variant → X \_\_\_\_\_ Fiscal Year Variant → Y Currency → CAD Currency → USD Sponsored Programs R3 Objects Sponsored Classes Internal Fund **External Fund** Customer Sponsor Operate, Manage and Control Report, Show Results

#### **Sponsored Programs Management**

#### **Process & Activity Flow:**

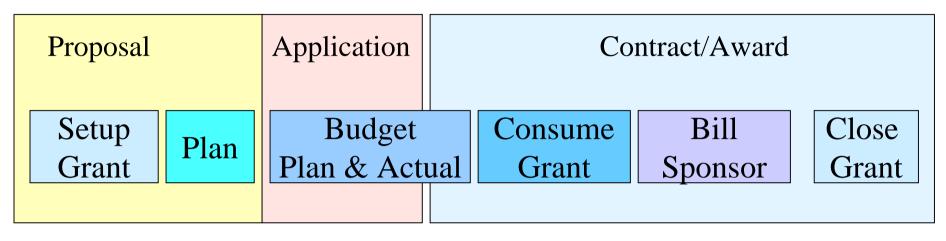

#### **TIME**

SP Master Data

R3

SP Budgeting SP Updating SP Billing SP Reporting

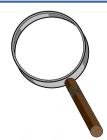

## **The Sponsor**

- Definition
  - Business partner involved with a grantee organization in the sponsoring of programs through business contracts defined as grants.
- Technical Implementation: THE SPONSOR ROLE [BP:PSSP01]

Standard
Business
Partner

- •Person/Org Info
- •CAM
- •Relationships
- •Document Man.
- Notes
- •Where-Used
- •Etc.

Sponsor Specific Data

- •Currency
- •Fiscal Year
- Grant Type
- •Programs/Classes
- •Responsible
- •Fund
- •Billing Rules

BP/Debtor Linkage

- •FI Relevant Info
- •SD Relevant Info
- •Customer Link

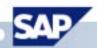

#### **Sponsored Objects: Definition**

- Sponsored objects are the business objects that are sponsored through a GRANT by a Grantor/Sponsor
- They represent:
  - Budget objects
  - Allowed Posting Objects
- They describe dimensions for updating and reporting
- In order to properly support sponsored program accounting and control, contract items and conditions must be able to be applied to a grant base on various combinations of the following:

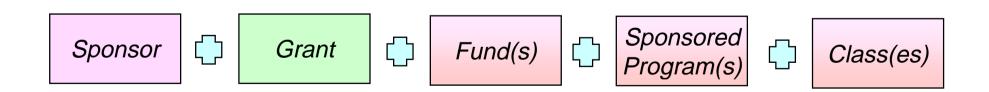

#### **Sponsored Objects: R3 Implementation**

Sponsored objects master data must be flexibly linked to existing R/3 master data objects to accommodate both the internal grantee budgeting/accounting/reporting/billing requirements and the external sponsor budgeting/accounting/reporting/billing requirements.

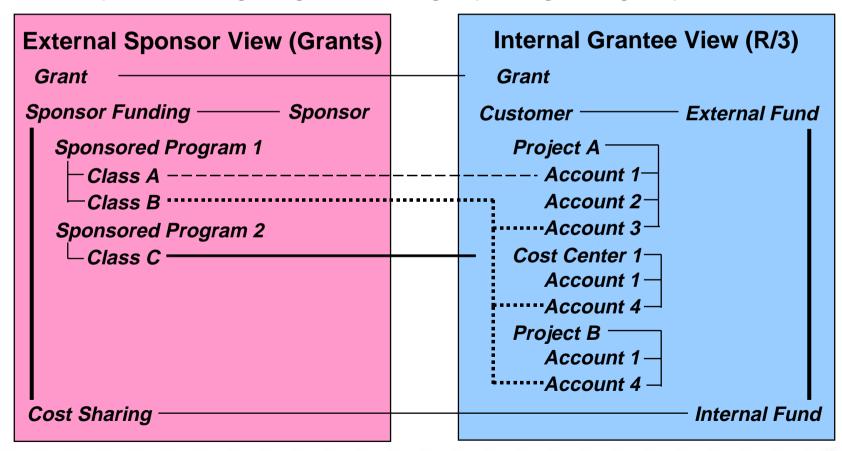

#### **Sponsored Programs**

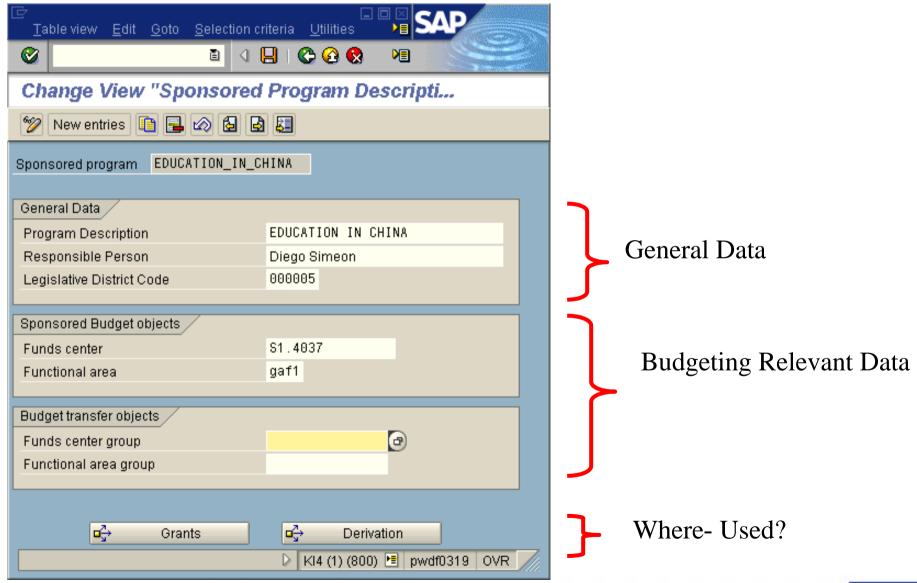

#### **Sponsored Classes**

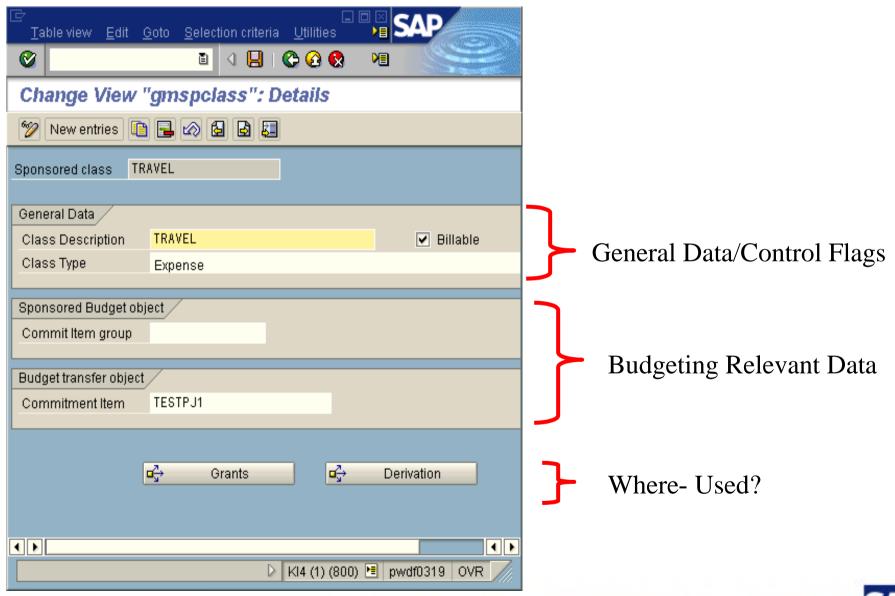

#### **Sponsored Objects: Assignments**

The assignment of R3 Objects to Sponsored Programs and Classes is made through the CO-PA Tool.

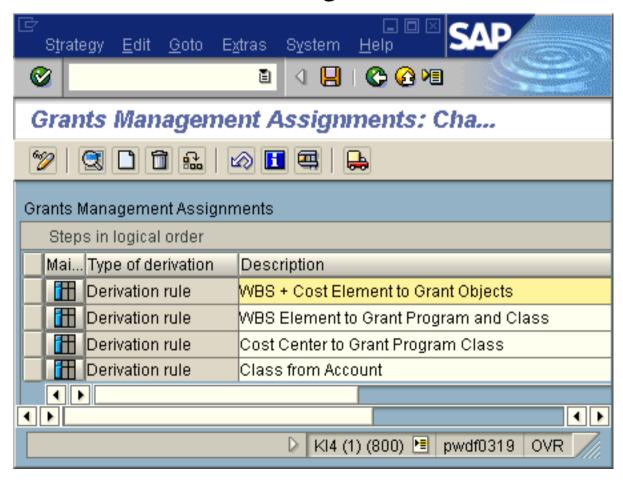

#### **Sponsored Objects: Example**

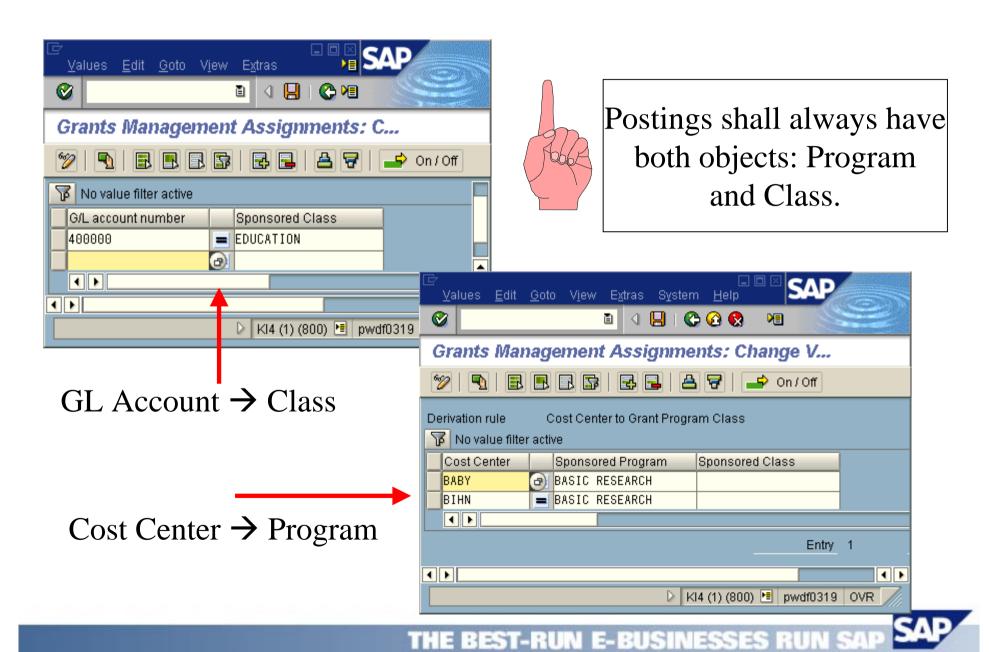

## **The Grant: Some Concepts**

- A GRANT, as a business object, describes the terms and conditions that are applicable to the entire administration and funding of a collection of sponsored program(s) and classes
- A GRANT describes the contractual relationship between a Sponsor and a Grantee
- A GRANT has a limited life cycle. Basically, there is an internal Proposal to sponsor a program, then an Application that is sent to potential grantors and finally, when the application is awarded, the grant becomes a legal Contract.

## **The Grant: R3 Implementation**

- The GRANT has been implemented as a new application object under the Business Data Toolset Framework [BDT]
- It contains all major BDT functionality [field status control, change documents, document management, extensibility,etc] plus Sponsored Programs Management specific functionality
- For the prototype, standard BDT model will be used

## **The Grant: Sponsored Objects**

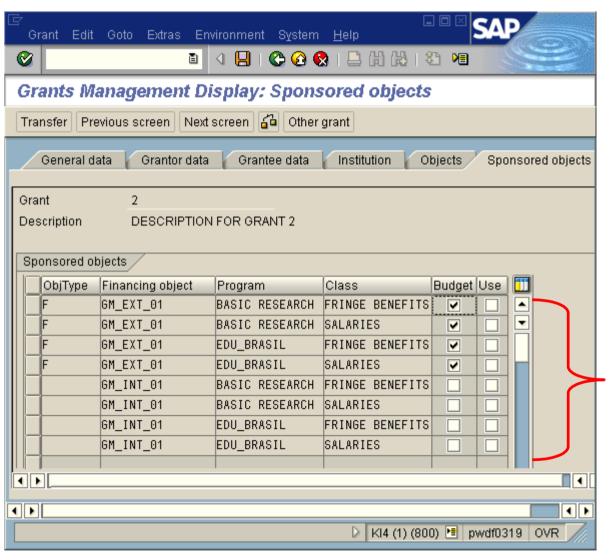

These will be all the allowable combinations of Fund, Program and Class for a given Grant. These combinations might be used for both budgeting and actual postings.

#### **The Grant: Overall Picture**

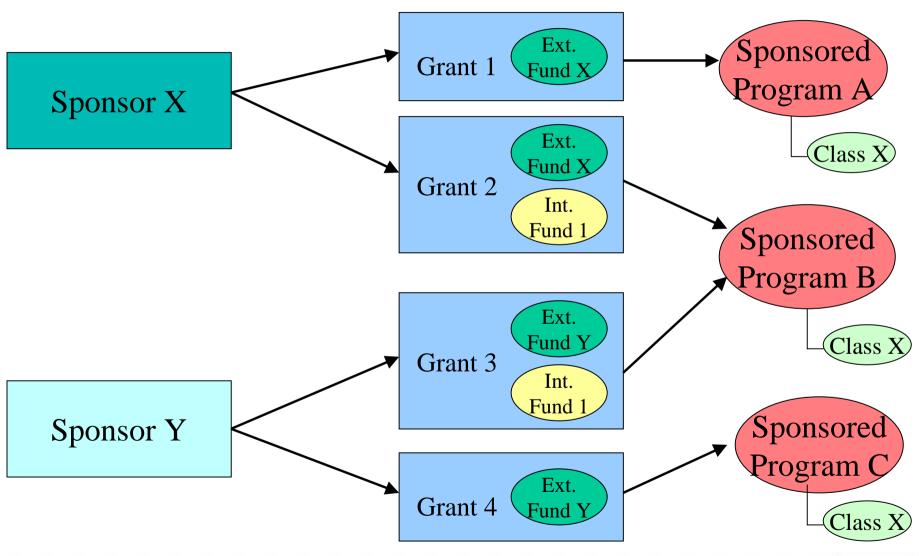

#### **Sponsored Programs Management**

#### **Process & Activity Flow:**

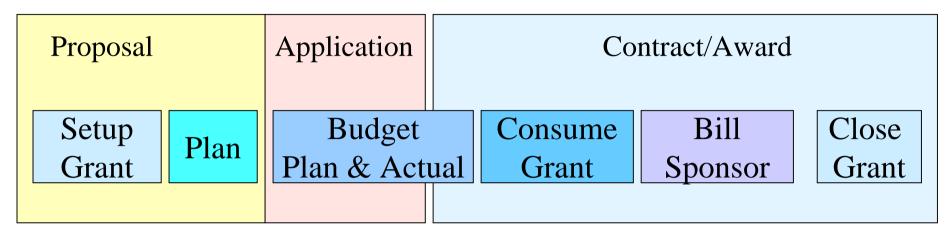

#### **TIME**

SP Master Data

R3

SP Budgeting SP Updating SP Billing SP Reporting

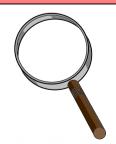

### **Budgeting: High Level Life Cycle**

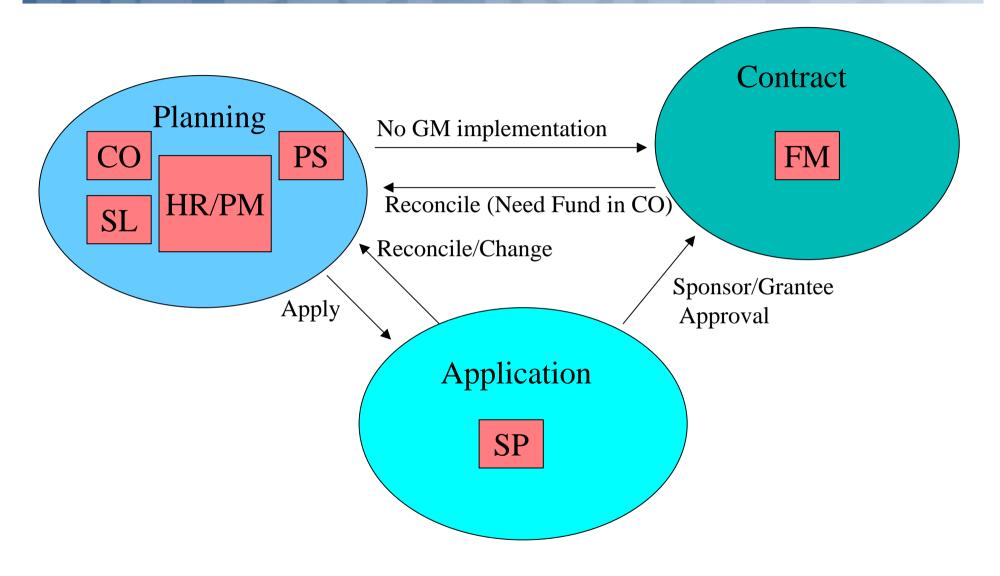

#### **Budgeting: Some Details**

- Budget at Sponsored Class and Program for a given GRANT and Fund(s) taking into account Cost Sharing % and Overhead %
- Budget in Sponsor's Currency
- No hierarchies will be used
- No transfers are allowed between GRANTS
- Budgeting done in multiple "Time Slices" due to possible differences between Sponsor's Fiscal Year and Grantee's Fiscal Year
- Availability Control will be done taking into account the sponsor's time frame

#### **Budgeting: Time Slices**

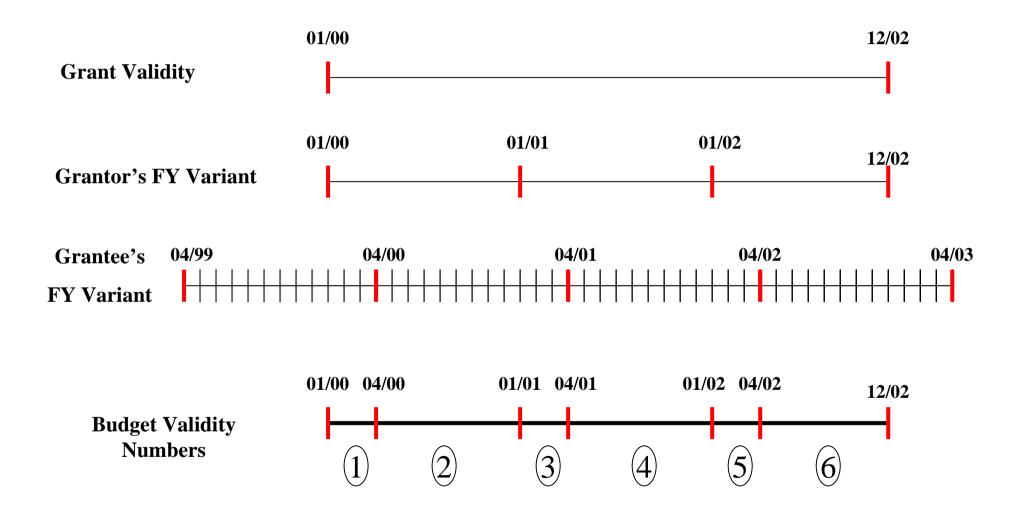

## **Budgeting: Implementation**

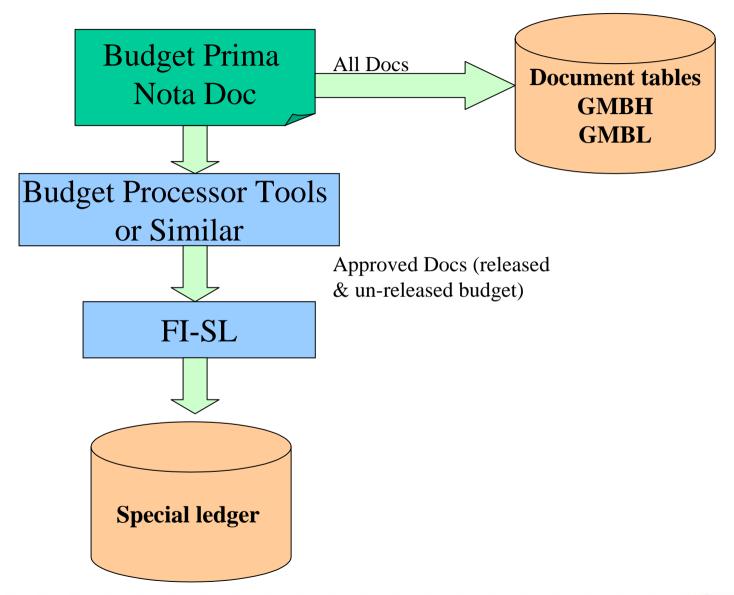

#### **Sponsored Programs Management**

#### **Process & Activity Flow:**

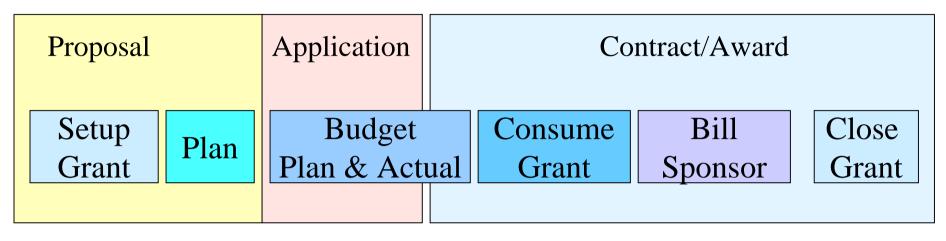

#### **TIME**

SP Master Data

R3

SP Budgeting SP Updating SP Billing SP Reporting

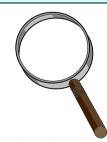

#### **Grant and the Coding Block**

- Use Coding Block functionality to populate the GRANT field and interface with other R3 Modules and Applications
- The GRANT as a dimension will be resolved from a combination of sponsored programs and classes that will be pointing directly to R3 objects
- The RWIN Interface plus the CO-PA Tool will be used for derivation and validation
- Currently, the Open Item, the FI and the CO interfaces include this functionality

#### **Derivation: CO-PA Tool Implementation**

Input Values

Posting Date Structure COBL

**DERIVE** 

Input Values

Structure COBL Program Class

**VALIDATE** 

Check if account and account type are GM relevant

Check if GM is active

Fill the Structure
GMDERIVE with
all input values and
run the derivation tool

**Output Values** 

Posting Date
Structure COBL——— GRANT
Program
Class

Check Grant exist from date
Check Program exist from Date
Check Class exist from date
Check Fund exist from date
Check if combination exist

Found No Error Message

Yes

**EXIT** 

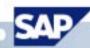

## **Updating: Integration**

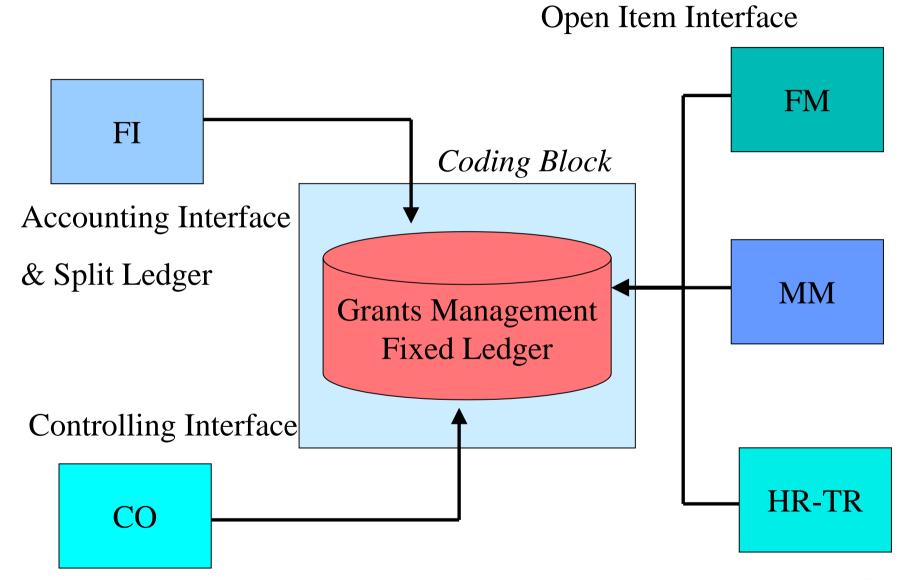

#### **Sponsored Programs Management**

#### **Process & Activity Flow:**

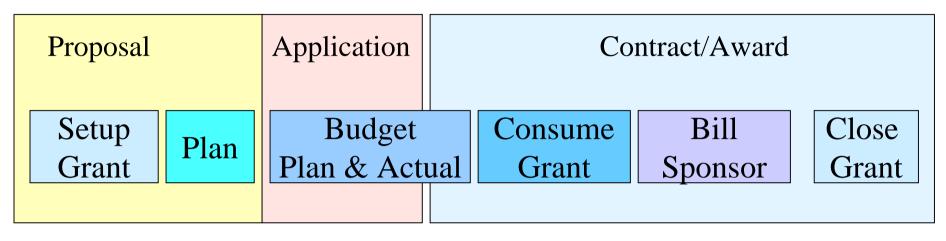

#### **TIME**

SP Master Data

R3

SP Budgeting SP Updating SP Billing SP Reporting

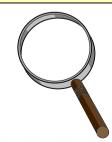

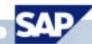

#### **Billing**

#### Purpose

Based on sponsor defined billing rules
 [commitments, invoices, payments, etc], collect all
 open items for a given grant for a certain time
 frame. Bill these items to Sponsor through
 Resource Related Billing

#### **Billing: Implementation in SD**

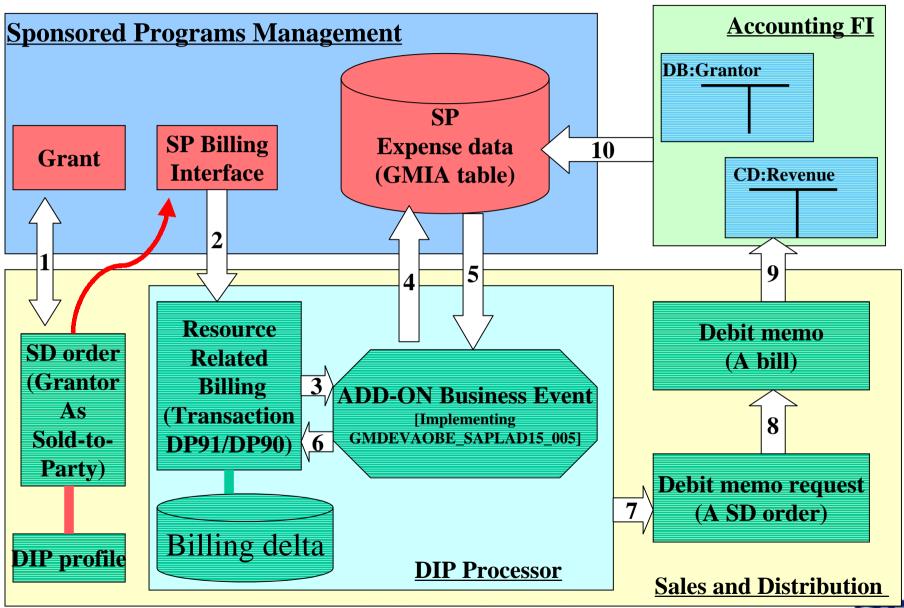

## **Billing: DIP Implementation**

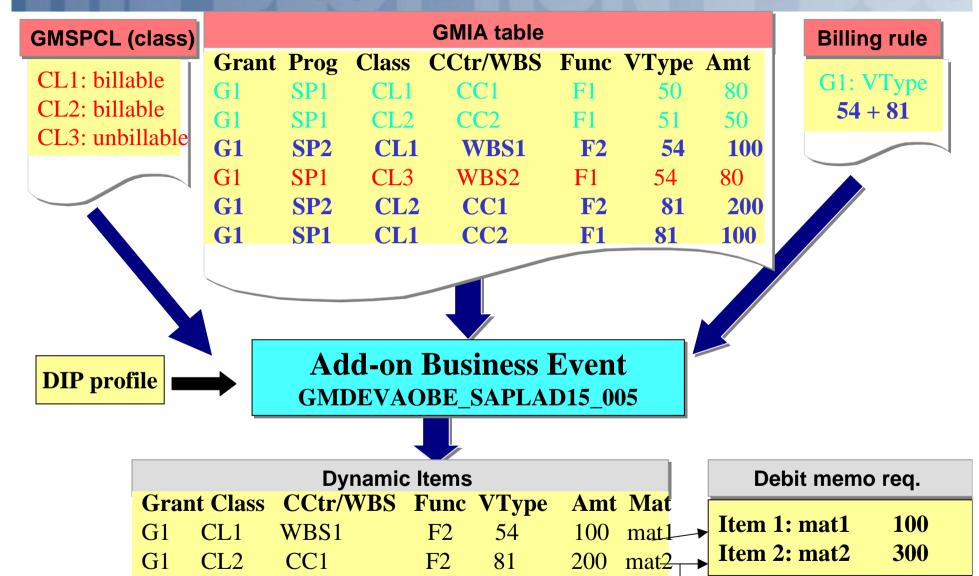

F1

81

CL1

CC1

G1

mat2

100

#### **Sponsored Programs Management**

#### **Process & Activity Flow:**

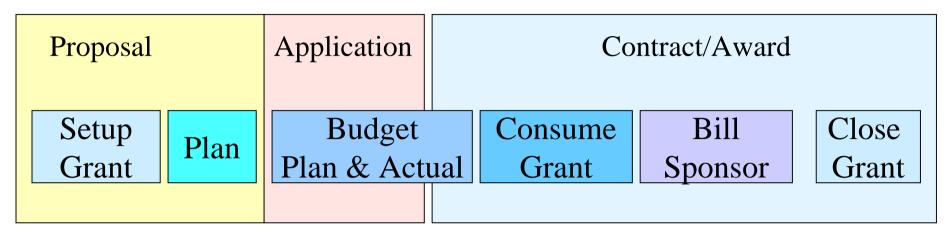

#### **TIME**

SP Master Data

R3

SP Budgeting SP Updating SP Billing SP Reporting

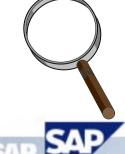

#### Reporting

- What we know:
  - Sponsors are interested in seeing in their own currency and own fiscal year time frame, all activity associated with a given grant including cost sharing and overhead.
- Provided Tools
  - Drill-Down reporting
  - Report Writer/Painter
  - BW

#### **The Future**

- What are we looking into?
  - Records Management
  - Billing with BEA Tool
  - Time & Effort: Integration with HR
  - Status Management
  - Workflow Scenarios
  - Internet Scenarios
  - Workbench
  - Integration with Funds Management

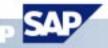